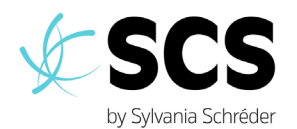

# **SLC INSTALLATION GUIDE**

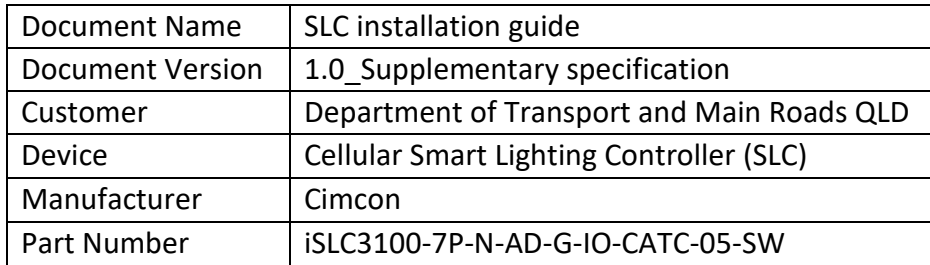

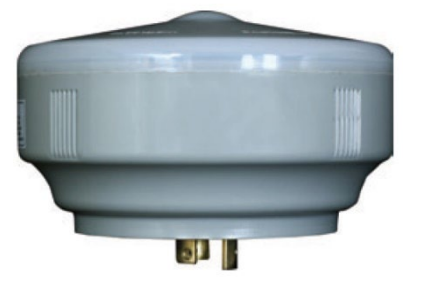

Smart Lighting Controllers (SLCs) are the controller devices that get attached to the NEMA receptacles of LED luminaires.

The SLCs have a cellular module integrated and communicate directly into the available telecommunication networks from the main carriers by using dedicated IOT network services.

No gateway or other networking equipment is required for the devices to communicate with the CMS.

Use the following procedure to install the SLC devices.

#### **1. Prepare the Luminaire**

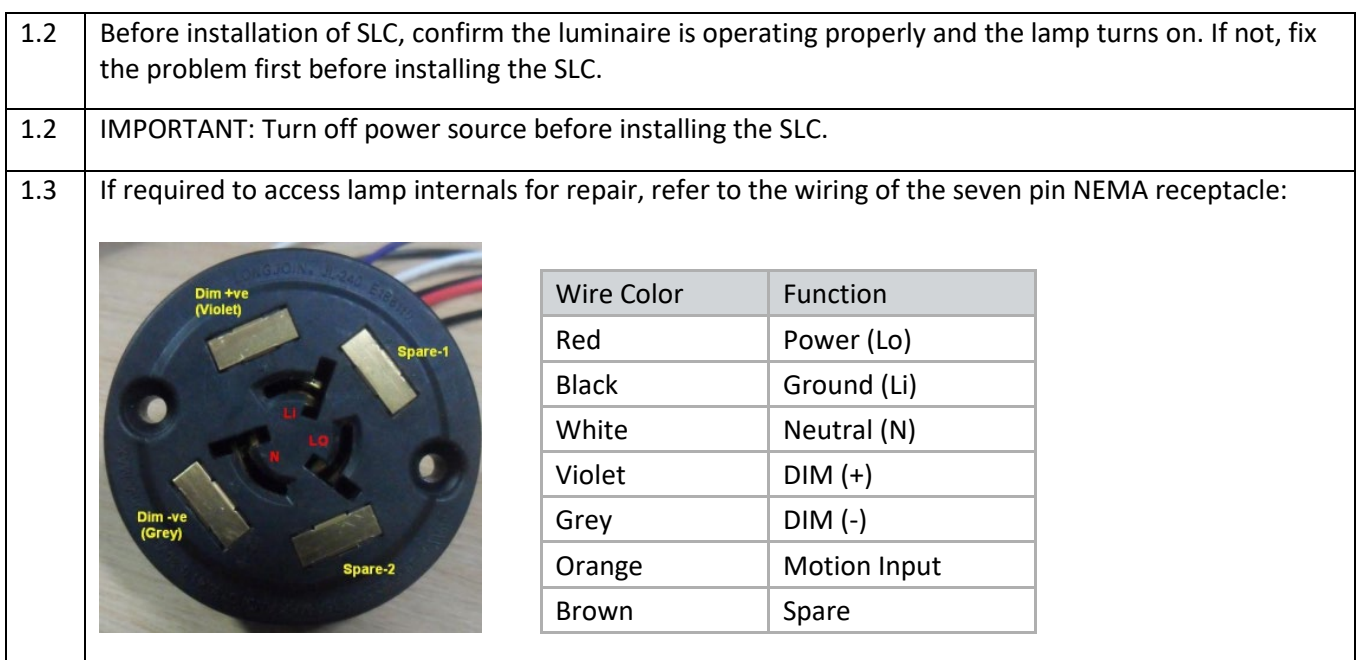

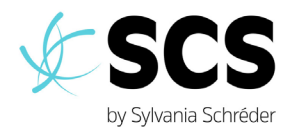

#### **2. Record SLC and Asset Data**

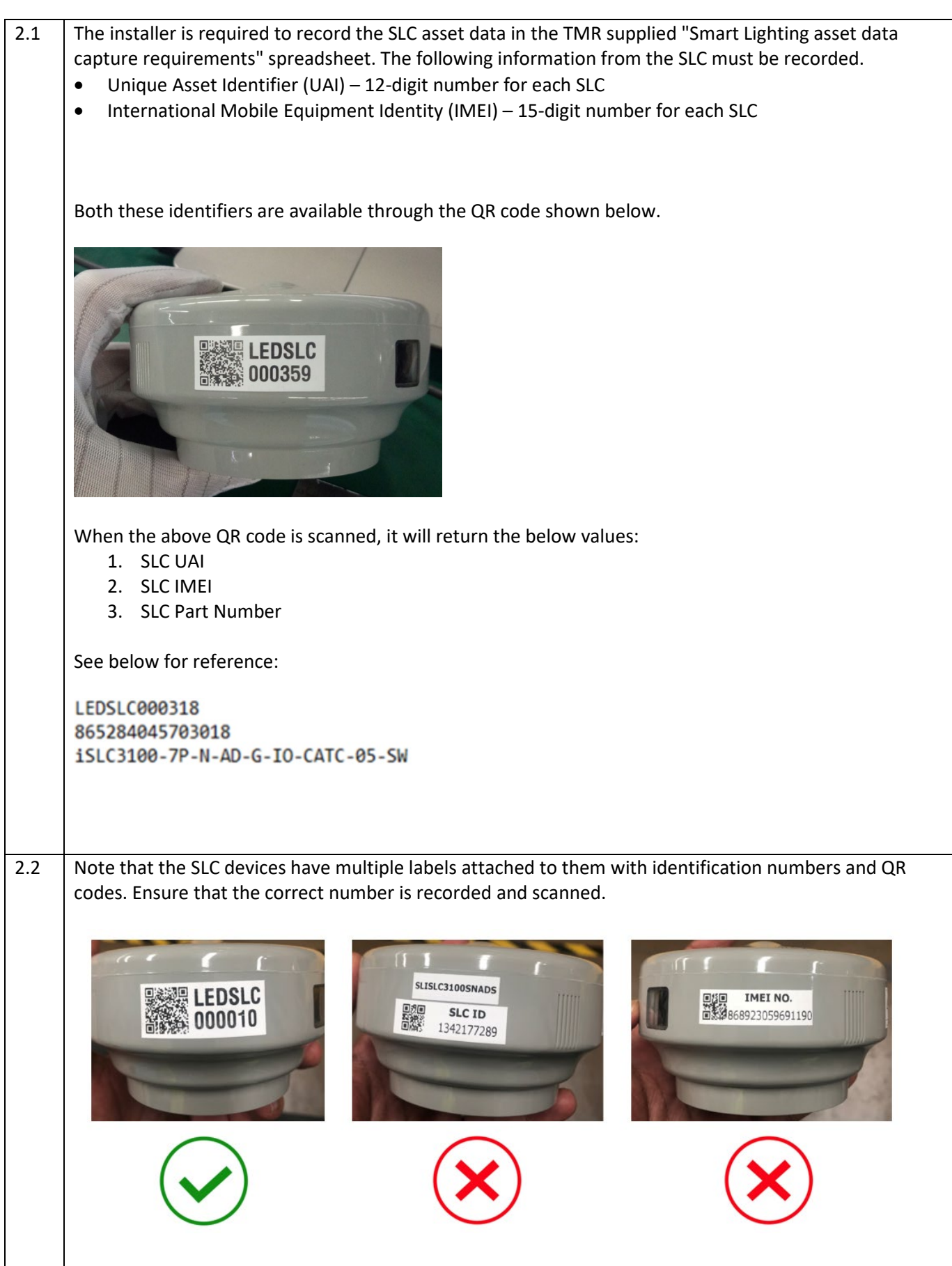

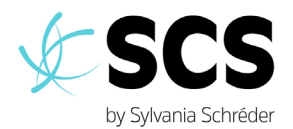

#### **3. Install the SLC device**

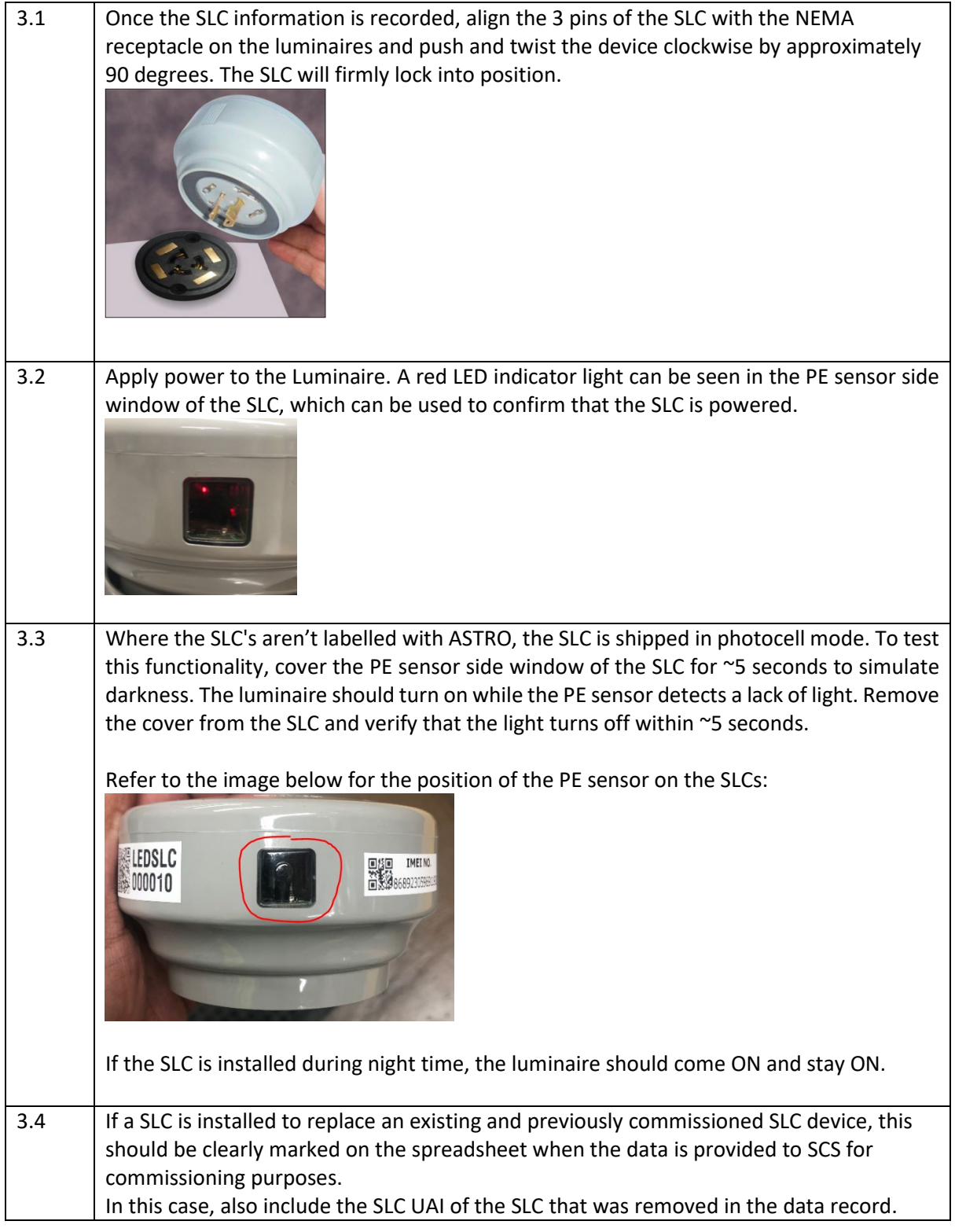

## **Note: Any SLC devices deemed faulty must be quarantined and returned to TMR.**

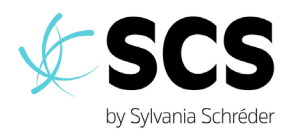

### **Mechanical Specifications**

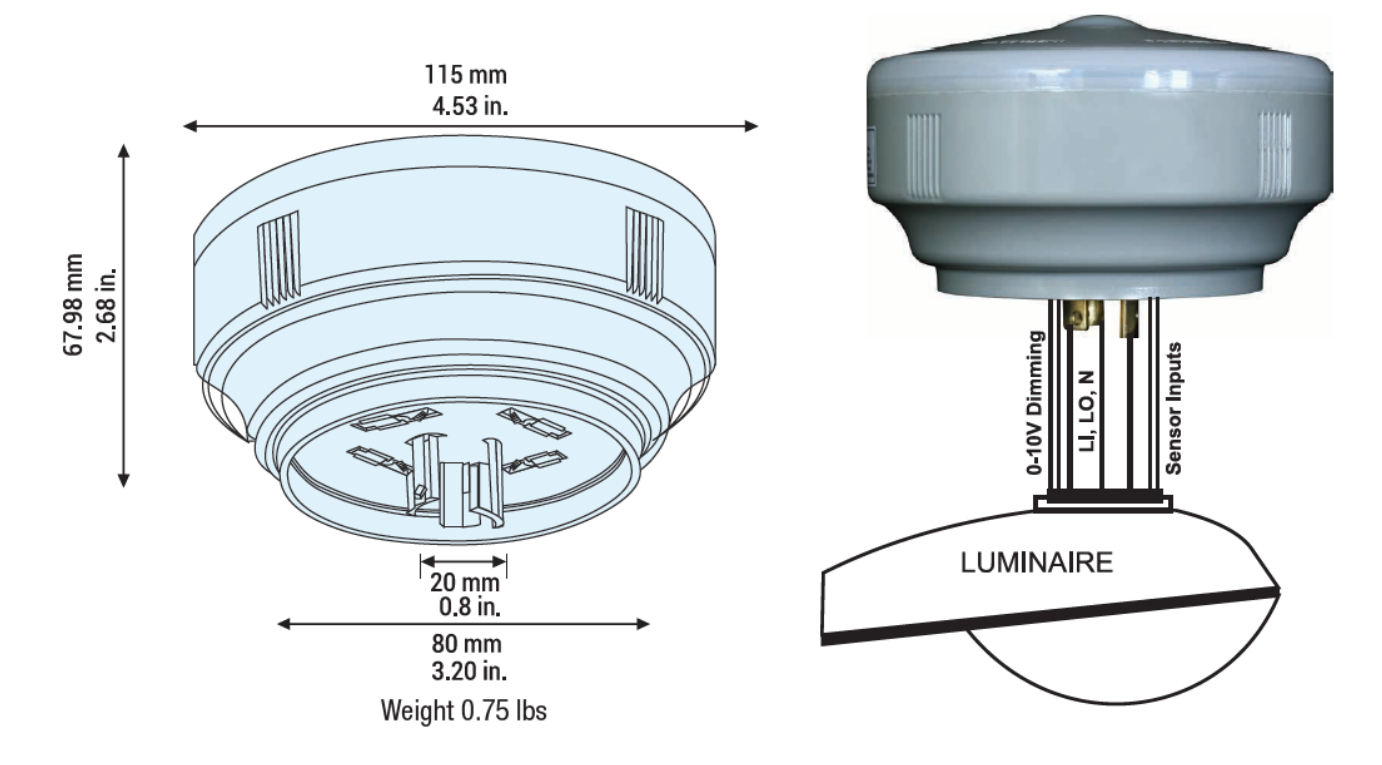

For any questions, you can contact the SCS helpdesk team between 9am and 5pm on:

[scshelpdesk@schreder.com](mailto:scshelpdesk@schreder.com)

1300 489 780